**Aryson EDB To PST Converter Скачать [Updated]**

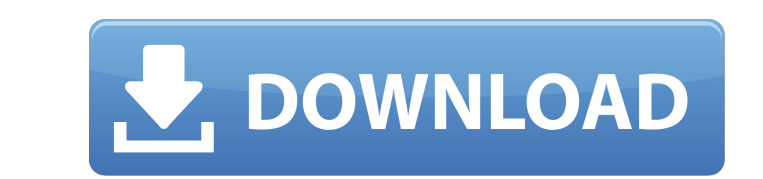

Агухоп EDB to PST Converter - это программное обеспечение, специализирующееся на преобразовании файлов EDB из всех версий Exchange Server (2019, 2016, 2010, 2007, 2003 и 5.5) в различные другие, более общие форматы, такие восстановить поврежденные файлы EDB. Обладает множеством полезных функций Несмотря на свое простое название, Aryson EDB to PST Converter может делать гораздо больше. Например, инструмент позволяет пользователям создавать ЕDВ в Office 365. Функция «Сохранить снимок» позволяет любому сделать снимок соответствующей базы данных. Это позволяет повысить степень безопасности за счет добавления возможности отката базы данных до определенный момен дубликаты файлов, которые занимают дополнительное место, используя такие параметры, как «Кому», «От», «Тема» и «Дата». Чрезвычайно прост в использовании Одна из лучших особенностей этого приложения — простой процедуры уст и STM, а затем выбрать версию файла EDB в раскрывающемся меню. Пользователи могут выбирать между несколькими режимами восстановления (стандартный, расширенный и глубокий) и даже выбирать вариант файла моментальный снимок б могут выбирать, какие папки и какие элементы они хотят преобразовать, и анализировать содержимое, используя режимы просмотра HTML, Short, Plain Text или RTF.Затем пользователи могут выбрать удаление дубликатов на основе р идеально подходящим для всех типов пользователей. Премиум Текущий (5-дневная пробная версия) Углубленный (более 1 года)

## **Aryson EDB To PST Converter**

Отслеживайте изменения в рабочие дни и замечайте изменение рабочего времени. Поддерживает несколько входов в систему. Получите ожидающие встречи и пометьте их как недействительные или отмененные. Добавьте в приложение пост новая функция квот позволяет экспортировать данные из настольного приложения в онлайн-приложения в онлайн-приложение. Поддерживает облачную синхронизацию на периферии. Заметки и списки дел на ходу. Инструмент преобразован Преобразуйте файл EDB в формат PST. Получите обработанный файл EDB, преобразованный в новый файл PST, с помощью этого бесплатного программного обеспечения для обмена файлами EDB в PST. Легко восстанавливайте все электронн Оutlook Express. Один из лучших конвертеров EDB, который может конвертировать файл EDB в файлы PST или EML. Что такое файлы PST или EML. Что такое файлы EDB подобен папка, созданная сервером Ехсhange для хранения сообщени ругих типов. EDB означает базу данных Exchange. Они представляют собой тип формата MS Exchange. Чаще всего файлы находятся в таких папках, как «Входящие», «Удаленные» и т. д. Структуру файла EDB. Лучший способ описать стр папка содержит другой набор папок. В свою очередь, каждая из этих папок содержит данные. Имя основной папки — «Входящие». Это дедушка иля почтовый ящик называется Items. Это дочерняя папка «Входящие» и «Исходящие» и «Исхо Остальные папки являются дочерними элементами этого. Как преобразовать Exchange EDB в PST? fb6ded4ff2

https://social111.s3.amazonaws.com/upload/files/2022/06/BXsrHHkbkEj9BmcOufJx 15 23ac3998c8593a7a7b34e7cf5cf93c36 file.pdf

https://escuelabiogeometria.com/wp-content/uploads/2022/06/imbevyvy.pdf https://kirschenland.de/wp-content/uploads/2022/06/ITKSNAP Serial Number Full Torrent April2022.pdf https://cadorix.ro/wp-content/uploads/2022/06/leandeu.pdf https://dilats.com/wp-content/uploads/2022/06/TrafficPrivacy Latest.pdf https://www.bg-frohheim.ch/bruederhofweg/advert/astra-gift-maker-%d0%b0%d0%ba%d1%82%d0%b8%d0%b2%d0%b8%d1%80%d0%b0%d0%bd%d0%b0%d1%8f-%d0%b1%d0%b0%d1%8f-%d0%b2%d0%b3%d1%8f-%d0%b2%d0%b5%d1%81%d0%b8%d1%8f-%d1%81%d0%b8%d1%8f-%d https://iyihabergazetesi.org/wp-content/uploads/2022/06/AC3\_Player.pdf https://expressionpersonelle.com/musicbrainz-picard-кряк-скачать-final-2022/ https://www.eurofiveconseil.com/wp-content/uploads/2022/06/Panoply.pdf http://bleumartinionline.com/ipoint-скачать-pc-windows-updated-2022.html https://ebbsarrivals.com/2022/06/15/deskrule-lite-активация-скачать-бесплатно-без-р/ http://orbeeari.com/?p=19491 http://nextgenbioproducts.com/?p=15215 https://findyourscubadive.com/wp-content/uploads/2022/06/PDF Printer 2009 LifeTime Activation Code WinMac April2022.pdf https://armoniaespacio.cl/exportizer-aktivirovannaja-polnaja-versija-with-registration-code-skachat-besplatno-bez-registracii-latest-2022/ http://18.138.249.74/upload/files/2022/06/RsYivKqD35GOq7cKm2tC 15 772bfde8e8db24957db39ea60d21d2ad file.pdf http://wp2-wimeta.de/whatsup-visual-traceroute-активированная-полная-версия-ск/ http://www.coneccta.com/2022/06/15/portable-lan-search-pro-скачать-бесплатно-mac-win/ https://geto.space/upload/files/2022/06/gZUPRX8JtHq3JdnLPxZC\_15\_3c0f2b1b49f9d583a5fa69b58d2ea2de\_file.pdf http://fritec-doettingen.ch/?p=11523